## **AVVISO AL PUBBLICO** *COMMISSARIO STRAORDINARIO DEL GOVERNO ZES ABRUZZO*

## **PRESENTAZIONE DELL'ISTANZA PER L'AVVIO DEL PROCEDIMENTO DI VALUTAZIONE DI IMPATTO AMBIENTALE**

Il COMMISSARIO STRAORDINARIO DEL GOVERNO ZES ABRUZZO con sede legale in Via Sicilia n°162/c – 00187 Roma, sede territoriale in via Conte di Ruvo 22/24 - 65127 Pescara,

comunica di aver presentato in data 07/11/2023 al Ministero della transizione ecologica

ai sensi dell'art.19 del D.Lgs.152/2006, istanza per l'avvio del procedimento di Verifica di assoggettabilità a valutazione di impatto ambientale del progetto

COMPLETAMENTO INFRASTRUTTURA AL PORTO DI VASTO INTERVENTI DI POTENZIAMENTO ED AMPLIAMENTO - FASE 1. BANCHINA LEVANTE / MOLO MARTELLO / MOLO SOPRAFLUTTO

compreso nella tipologia elencata nell'Allegato II-bis alla Parte Seconda del D.Lgs.152/2006, al punto 2, lettera b) denominata *"*"porti e impianti portuali marittimi, fluviali e lacuali, compresi i porti con funzione peschereccia, vie navigabili"*,* di nuova realizzazione e ricadente nel punto h) "le modifiche o estensioni di progetti di cui all'allegato II, o al presente allegato già autorizzati, realizzati o in fase di realizzazione, che possono avere notevoli impatti ambientali significativi e negativi (modifica o estensione non inclusa nell'allegato II)".

 $\Box$  tra quelli ricompresi nel Piano Nazionale Integrato Energia e Clima (PNIEC), nella tipologia elencata nell'Allegato I-bis alla Parte Seconda del D.Lgs.152/2006, al punto *\_\_\_* denominata *"* ed anche nella tipologia elencata nell'Allegato II oppure nell'Allegato II-bis, sopra dichiarata.

*(oppure)*

 tra quelli ricompresi e finanziati in tutto o in parte nel Piano Nazionale Ripresa e Resilienza (PNRR) ed anche nella tipologia, elencata nell'Allegato II oppure nell'Allegato II-bis, sopra dichiarata.

*(oppure)*

- tra quelli ricompresi nel PNRR ed inseriti nell'Allegato IV al DL 77/2021, al punto *\_\_\_* denominata *"\_\_\_\_\_\_\_\_\_\_\_\_\_\_\_\_\_\_"* ed anche nella tipologia elencata nell'Allegato II oppure nell'Allegato II-bis, sopra dichiarata e attesta che è stata presentata istanza ex art. 44 c.1, DL 77/2021, al Cons.Sup.LL.PP. – Comitato speciale in data gg/mm/aaaa *(oppure)*
- tra quelli ricompresi nel PNRR ed inseriti nell'Allegato IV al DL 77/2021, al punto *\_\_\_* denominata *"\_\_\_\_\_\_\_\_\_\_\_\_\_\_\_\_\_\_"* ed anche nella tipologia elencata nell'Allegato II oppure nell'Allegato II-bis, sopra dichiarata e attesta che è stata presentata istanza ex art. 44 c.1, DL 77/2021, al Cons.Sup.LL.PP. – Comitato speciale in data gg/mm/aaaa e, altresì, con provvedimento N.\_\_\_\_\_\_ del gg/mm/aaaa, è stato nominato il Commissario straordinario, ai sensi del D.L. 32/2019, convertito dalla L. 55/2019. Pertanto, per l'opera in esame si applica quanto previsto dal comma 3, secondo periodo, art. 6 del D.L. 152/2021, che stabilisce l'ulteriore riduzione dei termini.

*(oppure)*

 $\Box$  tra quelli finanziati a valere sul fondo complementare ed anche nella tipologia elencata nell'Allegato II oppure nell'Allegato II-bis, sopra dichiarata.

*Inserire un testo libero adeguate informazioni che consentono di inserire il progetto nella categoria indicata* 

La tipologia di procedura autorizzativa necessaria ai fini della realizzazione del progetto è Verifica di assoggettabilità a VIA e l'Autorità competente al rilascio è Ministero dell'Ambiente e della Sicurezza Energetica *;*

Il progetto è localizzato

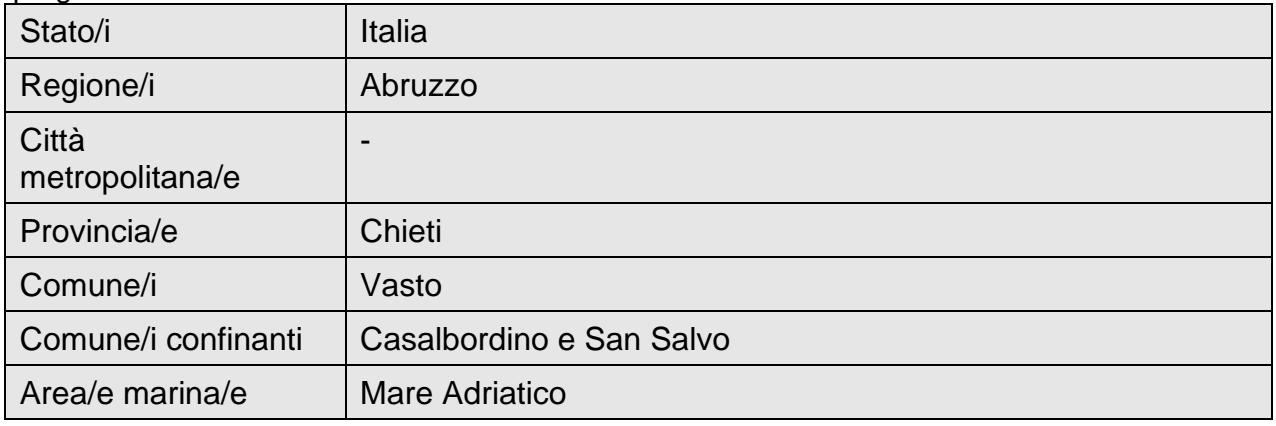

e prevede l'ampliamento verso mare del molo di Levante e della diga di sottoflutto, costituito da un primo stralcio degli interventi di riqualificazione del porto previsti nel Piano Regolatore Portuale del approvato nel 2014. In questa fase si procederà al parziale ampliamento della banchina, sulla base dei finanziamenti disponibili.

In sintesi, l'intervento sulle opere idraulico-marittime prevede:

- l'ampliamento, per una larghezza di 15,00 m ed una lunghezza di 300,00 m dell'esistente banchina di Levante fino ad una larghezza di circa 70,00 m;
- spostamento del muro paraonde esistente;
- realizzazione di una porzione di muro paraonde di circa 15,00 m posto a raccordo tra la sezione di ampliamento e quella esistente.

La documentazione è disponibile per la pubblica consultazione sul Portale delle Valutazioni e Autorizzazioni Ambientali VAS-VIA-AIA <https://va.mite.gov.it/> del Ministero dell'ambiente e della sicurezza energetica.

Ai sensi dell'art.19 comma 4 del D.Lgs.152/2006 entro il termine di 30 (trenta) giorni alla data di pubblicazione del presente avviso, chiunque abbia interesse può prendere visione del progetto e del relativo studio ambientale, presentare in forma scritta proprie osservazioni, anche fornendo nuovi o ulteriori elementi conoscitivi e valutativi, indirizzandoli al Ministero dell'ambiente e della sicurezza energetica, Direzione Generale Valutazioni Ambientali, via C.Colombo 44, 00147 Roma.

L'invio delle osservazioni può essere effettuato attraverso l'applicativo web per la presentazione online delle osservazioni per le Procedure di VAS, VIA e AIA, accessibile dal Portale delle Valutazioni e Autorizzazioni ambientali al link<https://va.mite.gov.it/it-IT/ps/Procedure/InvioOsservazioni> e anche mediante posta elettronica certificata al seguente indirizzo: [va@pec.mite.gov.it](mailto:va@pec.mite.gov.it) .

> Il legale rappresentante (documento informatico firmato digitalmente ai sensi dell'art. 24 D.Lgs. 82/2005 e ss.mm.ii)<sup>1</sup>

Firmato digitalmente da: MICCIO MAURO Data: 03/11/2023 18:49:21

 $<sup>1</sup>$  Applicare la firma digitale in formato PAdES (PDF Advanced Electronic Signatures) su file PDF.</sup>